#### Classificação Externa: Geração de Partições Classificadas

Vanessa Braganholo

Baseado no Material de: Inhaúma Neves Ferraz (IC/UFF)

# Cenário: Arquivos Sequencias

- } Acesso não pode ser feito em posições aleatórias do arquivo
	- ▶ Para ler o 10o. registro é necessário antes ler os 9 registros anteriores

#### Consulta

} Dada uma tabela com 10 registros e o valor de uma chave, como encontrar o registro correspondente na tabela?

# Consulta

- } Dada uma tabela com 10 registros e o valor de uma chave, como encontrar o registro correspondente na tabela?
- ▶ Solução: busca sequencial dentro do arquivo
	- } Recuperar o primeiro registro, testar a chave.
	- ▶ Caso não seja a chave pesquisada, recuperar o segundo registro, testar, e assim por diante, até encontrar o registro ou chegar ao final do arquivo

#### Exemplo: Procurar a chave 201

D

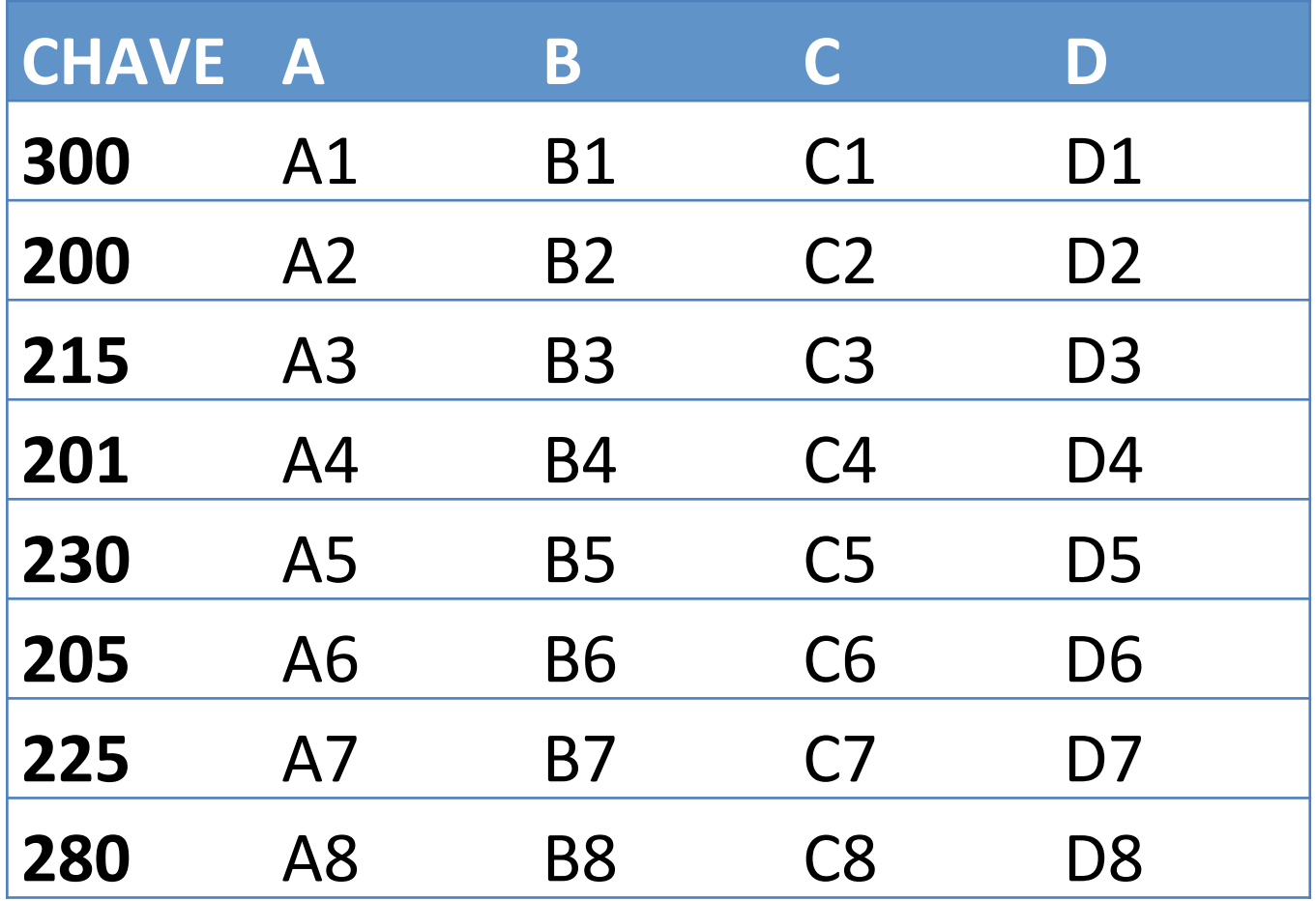

Grandes volumes de dados

- ▶ E para 1.000.000 de registros?
- } É possível ser mais eficiente?

#### Solução de Contorno

- } As tabelas são mantidas ordenadas pela chave primária.
- ▶ Deste modo não é necessário ir até o final do arquivo **para saber que uma determinada chave não está no arquivo**
- } Assim que uma chave maior do que a chave que está sendo procurada for encontrada, sabe-se que a chave procurada não está lá

#### Procurar a chave 202

D

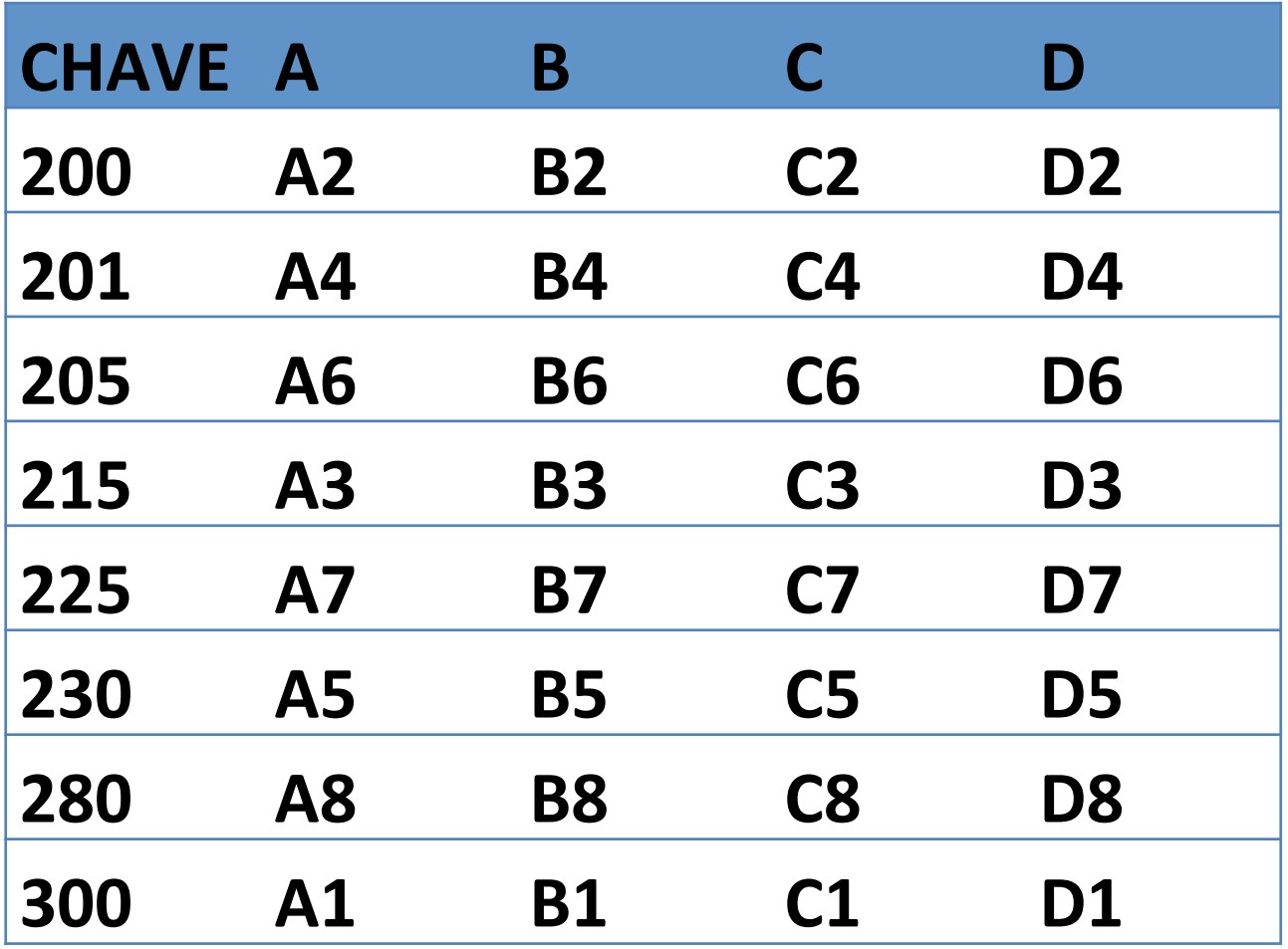

# Ordenação em Memória Principal

- } Uma possível forma de ordenar um arquivo é:
	- 1. ler todos os registros
	- 2. armazená-los em memória principal
	- 3. ordenar os registros (insertion sort, selection sort, quick sort, etc.)
	- 4. gravá-los em um arquivo de saída

Mas…

#### } E quando os registros não cabem na memória?

b.

# Tipos de Classificação

- } **Classificação interna**: utilização exclusiva de memória principal
	- **Indos os registros do arquivo cabem em memória principal**
- } **Classificação externa**: utilização de memória secundária
	- } Há mais registros a serem classificados do que é possível manter na memória principal em qualquer momento

ATENÇÃO: Nessa disciplina usamos o termo **classificação** como sinônimo de **ordenação**

# Conceito de Classificação Externa

- } Na classificação externa o parâmetro fundamental é o número de operações de entrada e saída
	- **Deve ser o menor possível**

#### Discussão

} Como poderíamos resolver o problema de ordenar um arquivo muito grande, que não cabe em memória?

# Ideia básica da Classificação Externa

- } A Classificação Externa divide os arquivos em pequenas frações que são ordenadas e intercaladas em duas etapas:
	- **Classificação**
	- **Intercalação**

## Modelo da Classificação Externa

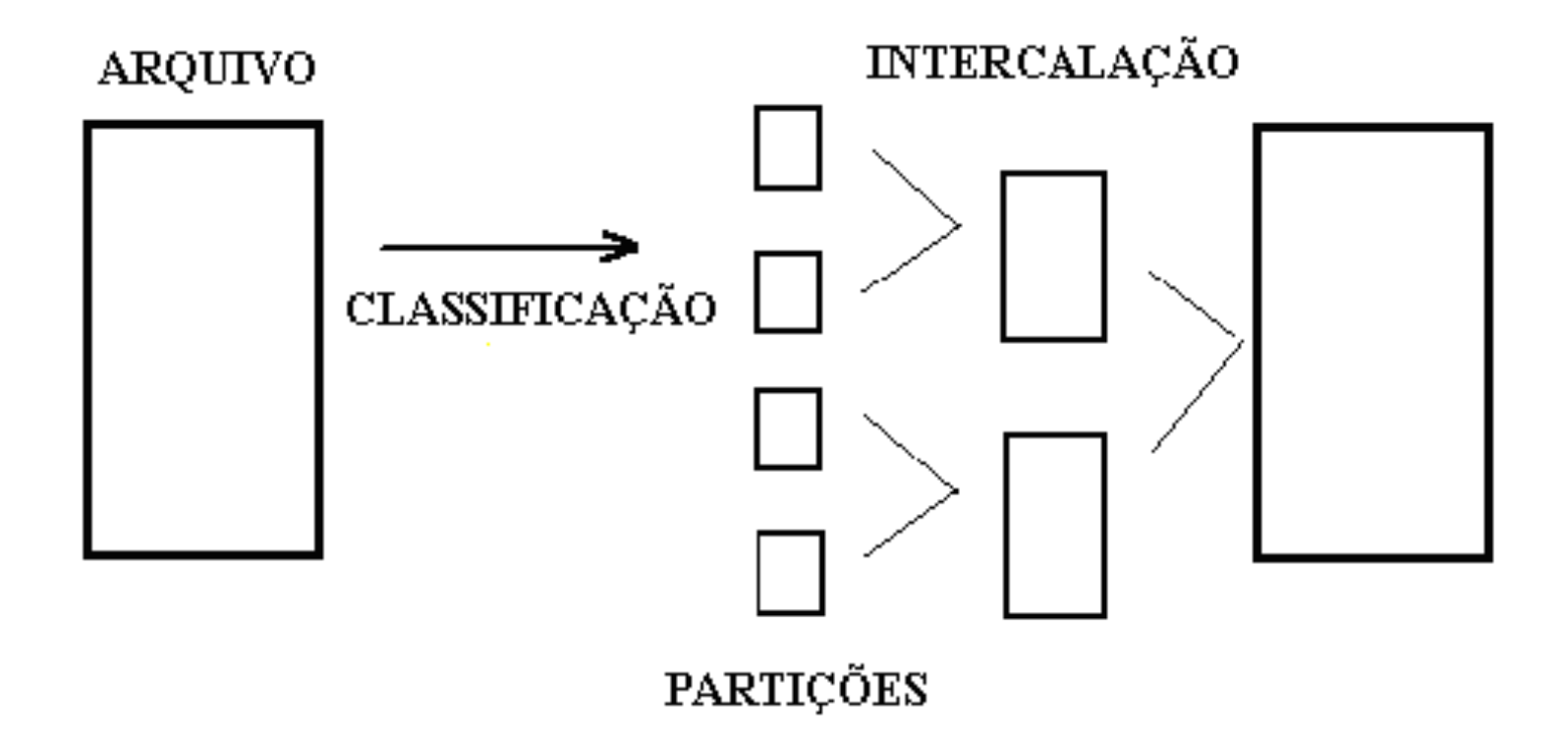

#### Na aula de hoje: Etapa de Classificação

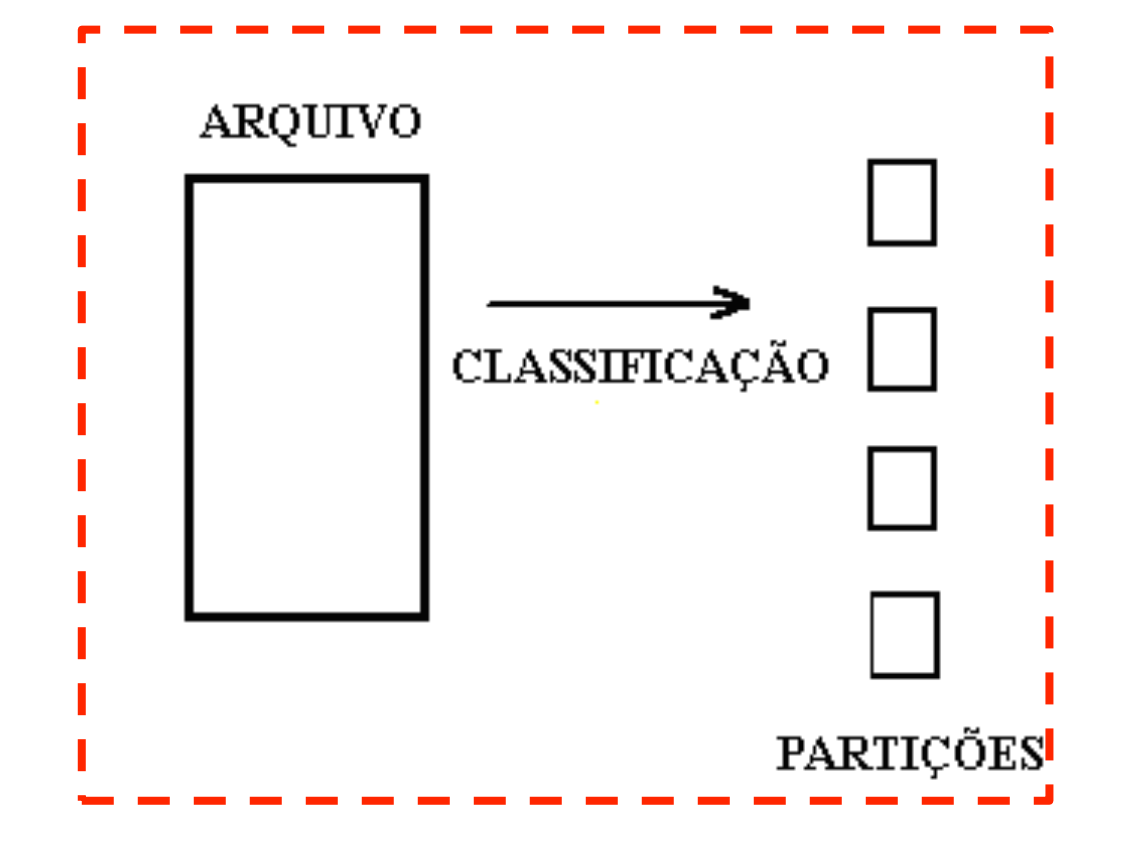

b,

# Etapa de Classificação

- } **Partição**: sequencia ordenada de *n* registros.
- ▶ Registros são lidos de arquivos de entrada (não ordenados) e/ou de partições (ordenadas)
- } Estes registros são ordenados e gravados em arquivos de saída ou partições ordenadas

#### Geração de Partições Classificadas

# Métodos do Estágio de Classificação

#### } Métodos

- **Classificação interna**
- **> Seleção com substituição**
- $\triangleright$  Seleção natural
- } Considera-se que a memória principal tenha capacidade para armazenar *M* registros do arquivo a classificar

#### Classificação Interna

# Classificação Interna

- } Critério fundamental de eficiência da classificação interna: número de comparações entre chaves de registros
- } Consiste na leitura de *M* registros para a memória, classificação desses registros por qualquer processo de classificação interna e gravação desses registros classificados em uma partição
- } Todas as partições classificadas contêm *M* registros, exceto, talvez, a última

## Processos de classificação interna

- ▶ Troca: bubble sort, shaker sort, quick sort
- ▶ Seleção: direta, heap sort,
- } Inserção: simples, shell sort
- ▶ Outros: merge sort, etc.

#### Visão geral da Geração de partições Classificadas

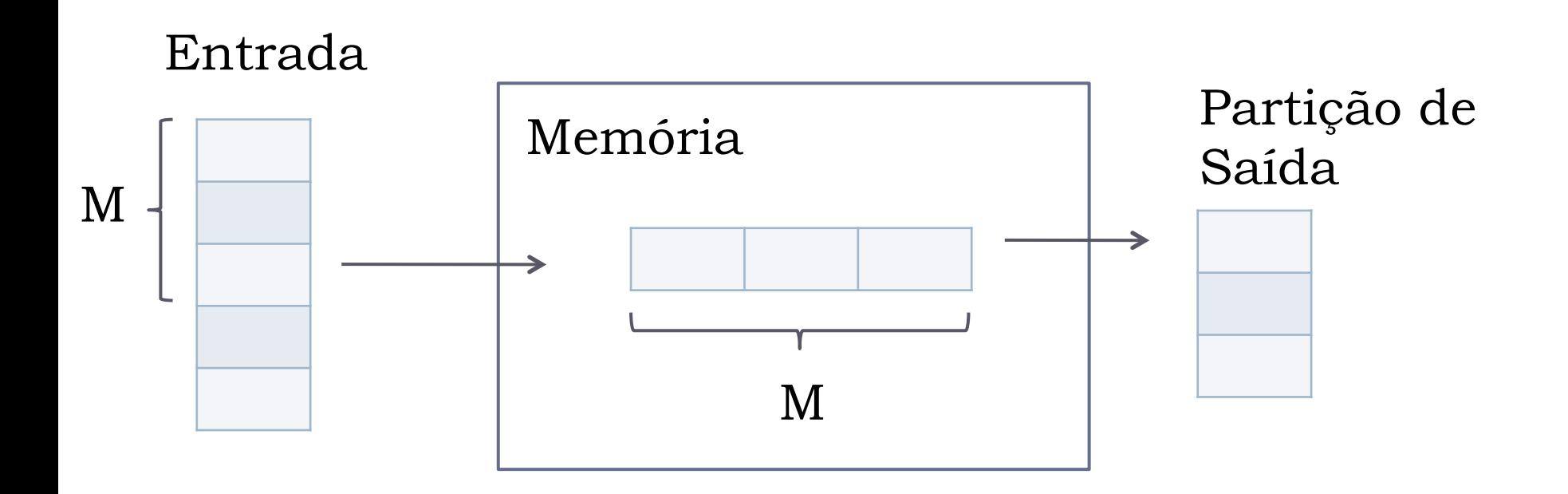

# Exemplo

- ▶ Chaves do arquivo a ordenar
	- ▶ (Sequência de leitura: 29, 14, 76,...)
- } Assumir que na memória cabem 6 registros simultaneamente

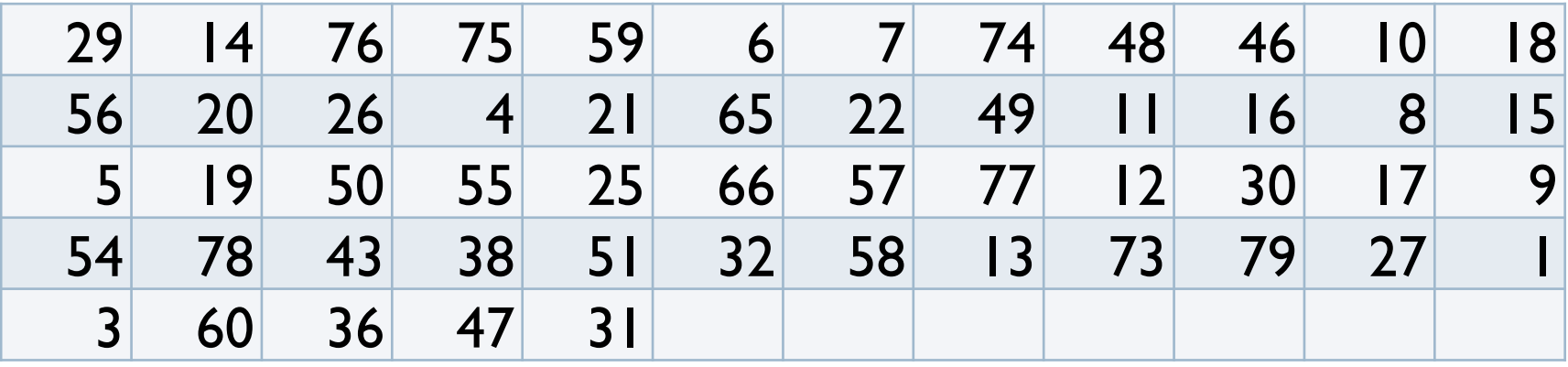

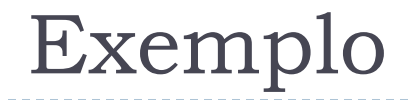

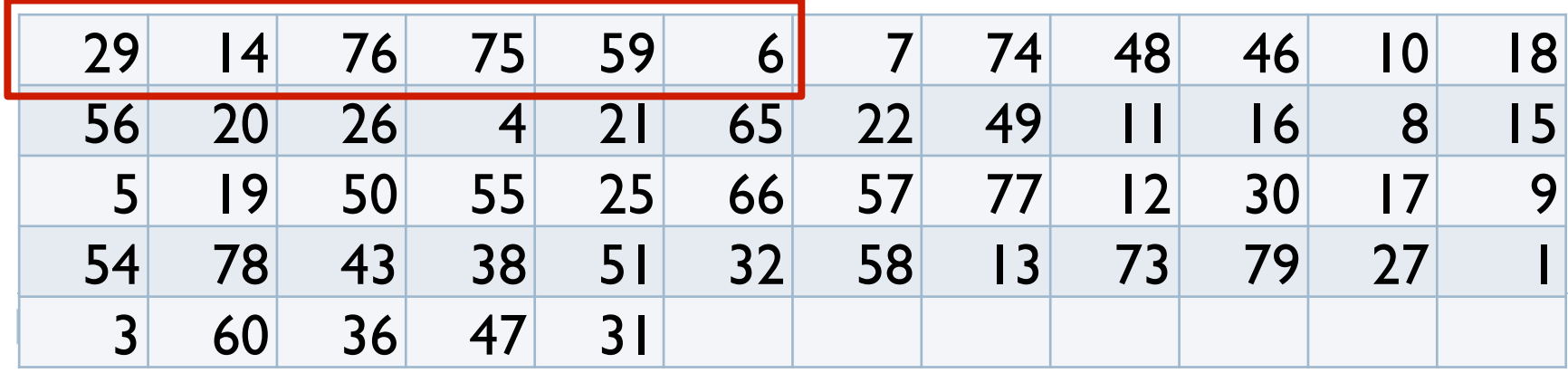

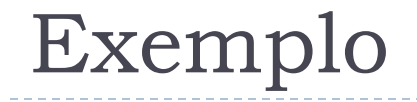

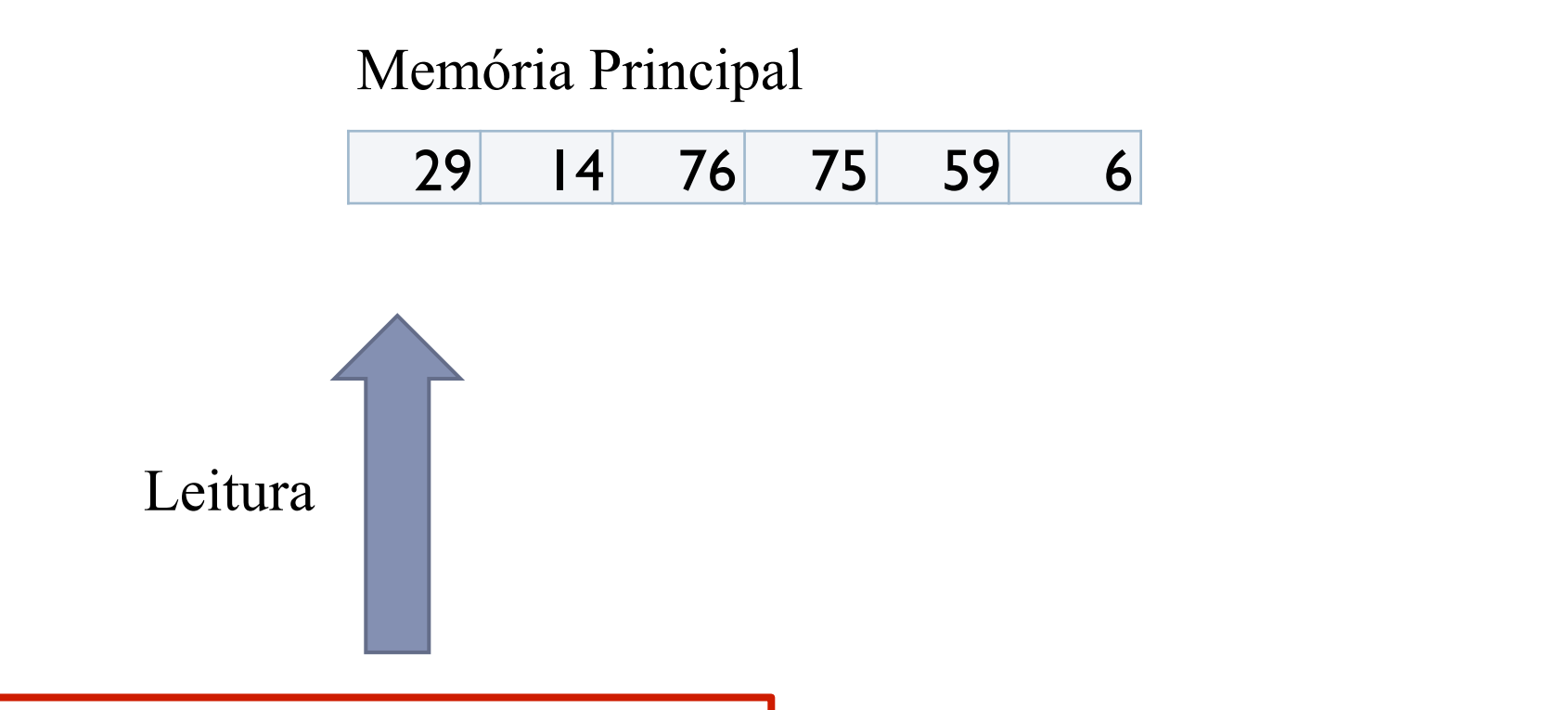

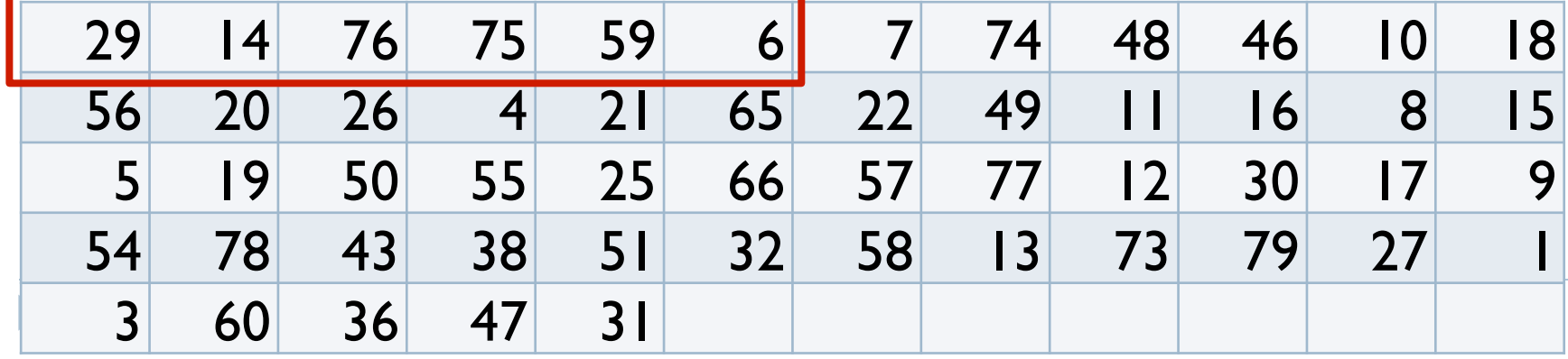

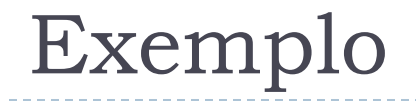

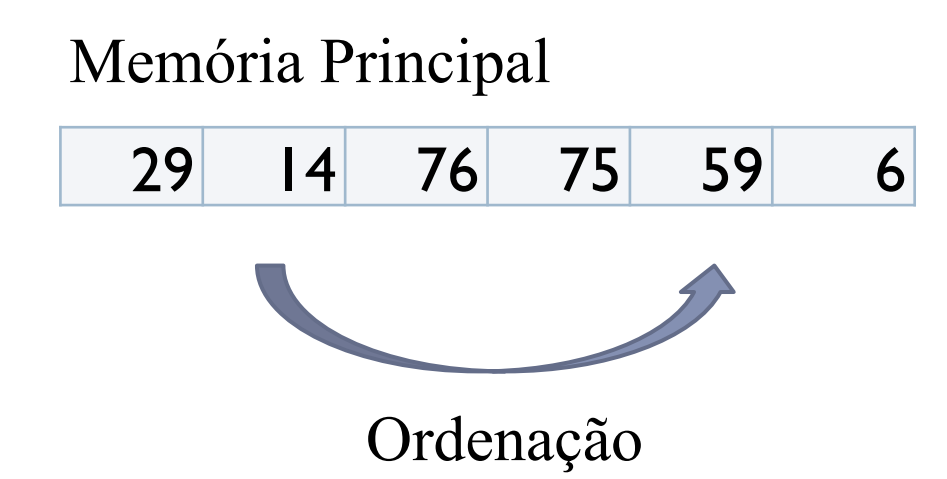

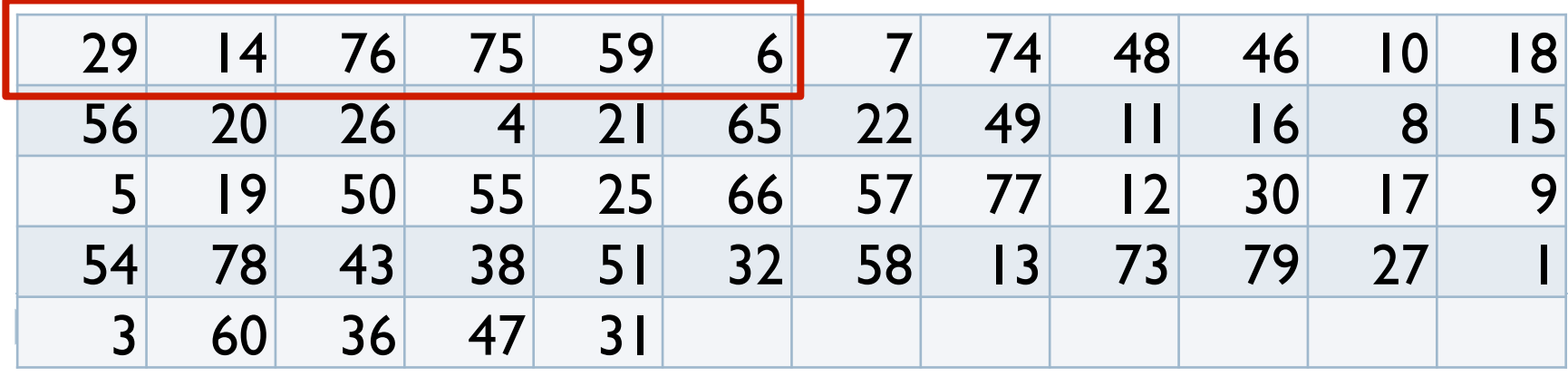

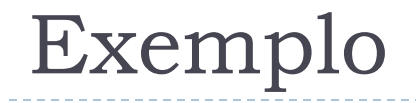

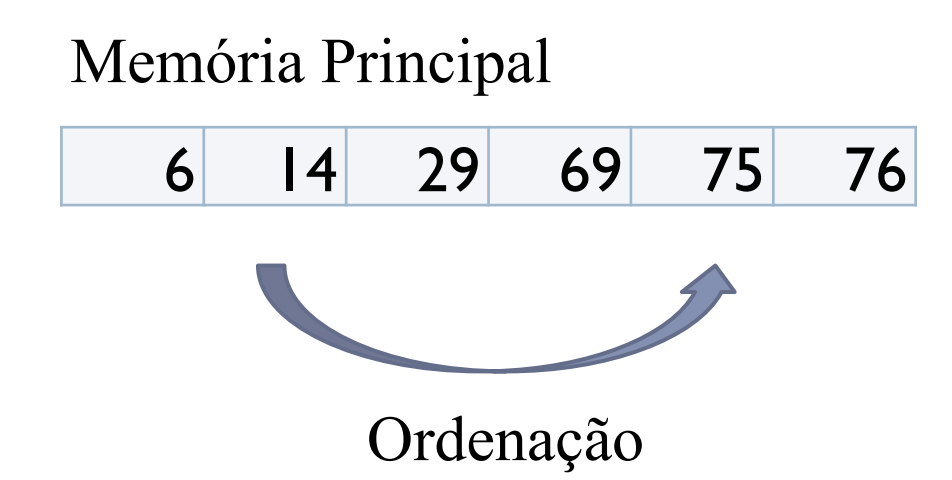

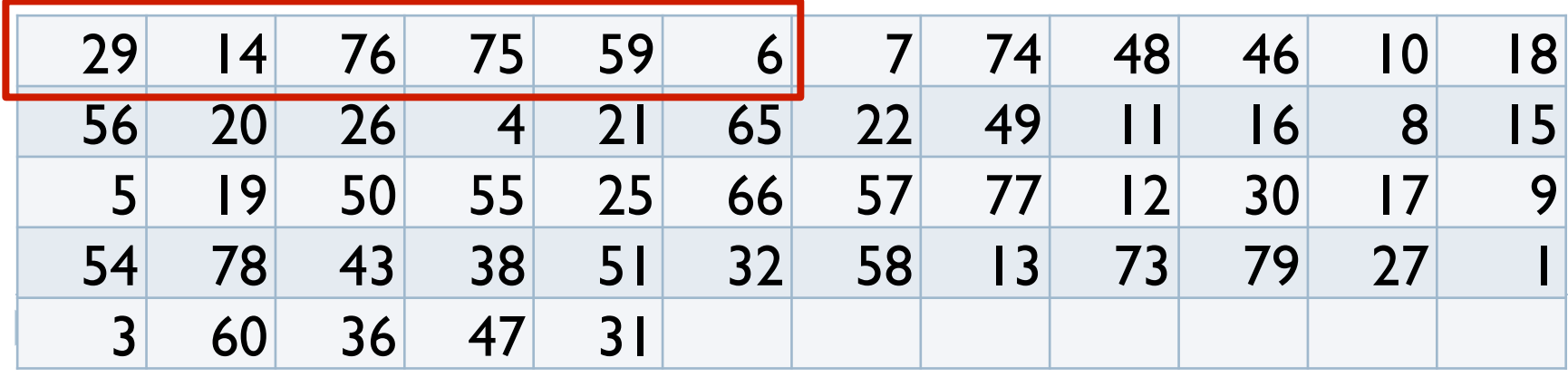

![](_page_28_Picture_0.jpeg)

# Memória Principal

14 29 69 75 76

#### Partição 1 (em disco) ordenada

![](_page_28_Picture_151.jpeg)

![](_page_28_Picture_152.jpeg)

![](_page_29_Picture_0.jpeg)

#### Partição 1 (em disco) ordenada

![](_page_29_Picture_134.jpeg)

![](_page_29_Picture_135.jpeg)

![](_page_30_Picture_30.jpeg)

# Seleção com Substituição

# Seleção com substituição

} Aproveita a possível classificação parcial do arquivo de entrada

#### Seleção com substituição: Algoritmo

- 1. Ler M registros do arquivo para a memória
- 2. Selecionar, no array em memória, o registro r com menor chave
- 3. Gravar o registro r na partição de saída
- 4. Substituir, no array em memória, o registro r pelo próximo registro do arquivo de entrada
- 5. Caso a chave deste último seja menor do que a chave recém gravada, considerá-lo congelado e ignorá-lo no restante do processamento
- 6. Caso existam em memória registros não congelados, voltar ao passo 2
- 7. Caso contrário:
	- fechar a partição de saída
	- descongelar os registros congelados
	- abrir nova partição de saída
	- voltar ao passo 2

# Exemplo

- ▶ Chaves do arquivo a ordenar
	- } (Sequência de leitura: 29, 14, 76,…)
- } Assumir que na memória cabem 6 registros simultaneamente

![](_page_34_Picture_144.jpeg)

![](_page_35_Picture_173.jpeg)

# Tamanho das partições geradas

} Em média, o tamanho das partições obtidas pelo processo de seleção com substituição é de 2 \* M

# Seleção Natural

## Seleção Natural

- $\blacktriangleright$  Desvantagem da seleção com substituição: no final da partição grande parte do espaço em memória principal está ocupado com registros congelados
- } Na seleção natural, reserva-se um espaço de **memória secundária** (o reservatório) para abrigar os registros congelados num processo de substituição
- } A formação de uma partição se encerra quando o reservatório estiver cheio ou quando terminarem os registros de entrada
- } Para a memória comportando *M* registros supõe-se um reservatório comportando *n* registros
- } Para *M* = *n* o comprimento médio das partições é de M \* e, onde  $e = 2,718...$

#### Seleção Natural: Algoritmo

- 1. Ler M registros do arquivo para a memória
- 2. Selecionar, no array em memória, o registro r com menor chave
- 3. Gravar o registro r na partição de saída
- 4. Substituir, no array em memória, o registro r pelo próximo registro do arquivo de entrada
- 5. Caso a chave deste último seja menor do que a chave recém gravada, gravá-lo no reservatório e substituir, no array em memória, o registro r pelo próximo registro do arquivo de entrada
- 6. Caso ainda exista espaço livre no reservatório, voltar ao passo 2
- 7. Caso contrário:
	- fechar a partição de saída
	- copiar os registros do reservatório para o array em memória
	- esvaziar o reservatório
	- abrir nova partição de saída
	- voltar ao passo 2

## Exemplo

- ▶ Chaves do arquivo a ordenar
	- ▶ (Sequência de leitura: 29, 14, 76,...)
- ▶ Assumir que na memória cabem 6 registros simultaneamente ( $M = 6$ ), e que o tamanho do reservatório também é 6 (n = 6)

![](_page_40_Picture_152.jpeg)

![](_page_41_Picture_152.jpeg)

# Comparação dos Processos

- } A classificação interna gera as menores partições, o que implica em mais arquivos a intercalar
- } Os processos de seleção geram partições maiores, reduzindo o tempo total de processamento
- } A seleção natural sofre o ônus adicional de utilizar mais operações de entrada e saída (devido ao reservatório estar em memória secundária)

#### Exercício 1

- } Gerar partições classificadas segundo o método de Seleção com Substituição para a seguinte situação
- ▶ Assumir que na memória cabem 7 registros simultaneamente
- ▶ Arquivo a ordenar

![](_page_43_Picture_85.jpeg)

# Exercício 2

- ▶ Repetir o exercício anterior, agora utilizando o método de Seleção Natural
- ▶ Assumir que na memória cabem 7 registros simultaneamente. Tamanho do reservatório = 7.
- ▶ Arquivo a ordenar

![](_page_44_Picture_86.jpeg)

#### Exercício 3

} Implementar um dos 2 métodos de geração de partições vistos na aula de hoje (Seleção com Substituição ou Seleção Natural)